## **Anhang 2: Anleitung zum Erstellen der Grafiken mit Werten und Quellen**

*Marcel Barz, Dezember 2023*

#### **Die Rohdaten vom Statistischen Bundesamt**

Sterberaten sind objektive und leicht verständliche Maßzahlen, die sich zur Einordnung des Sterbegeschehens eignen. Leider stellt das Statistische Bundesamt diese Rohdaten nicht zur Verfügung. Wöchentliche, monatliche und jährliche Sterberaten kann man aber über Umwege aus anderen Tabellen herleiten.

Die Sterberate sei hier definiert als die Anzahl der Verstorbenen bezogen auf 100 Einwohner. Daher lässt sie sich auch in Prozent angeben. Die Sterberate ist ein rein deskriptives Maß und wird auf Basis endgültiger Sterbe- und Bevölkerungszahlen, also inklusive aller Nachmeldungen, ermittelt. Benötigt wird die Anzahl aller **Verstorbenen** und die Anzahl aller **Lebenden** in Deutschland.

In der frei zugänglichen [GENESIS-Datenbank](https://www-genesis.destatis.de/genesis/online) finden wir die folgenden Tabellen. Die Anzahl der jährlich Verstorbenen findet sich in der [Tabelle 12613-0004: Gestorbene: Deutschland, Jahre, Nationalität,](https://www-genesis.destatis.de/genesis//online?operation=table&code=12613-0004&bypass=true&levelindex=0&levelid=1694720830333)  [Geschlecht, Altersjahre.](https://www-genesis.destatis.de/genesis//online?operation=table&code=12613-0004&bypass=true&levelindex=0&levelid=1694720830333) In dieser Tabelle ist die Anzahl aller Verstorbenen für jedes einzelne Altersjahr aufgelistet. Danach hatten wir beispielsweise 13.188 Verstorbene 66-Jährige im Jahr 2022 usw. Die Anzahl der Lebenden findet sich in der [Tabelle 12411-0005: Bevölkerung: Deutschland, Stichtag, Altersjahre.](https://www-genesis.destatis.de/genesis//online?operation=table&code=12411-0005&bypass=true&levelindex=0&levelid=1694721838235) In dieser Tabelle ist die Anzahl der Bevölkerung mit Stichtag 31.12. für jedes einzelne Altersjahr aufgelistet. Danach hatten wir beispielsweise 1.053.177 lebende 66-Jährige am 31.12.2022 usw. Die Anzahl der Verstorbenen und die Anzahl der Überlebenden bezogen auf jeweils 3 Kalenderjahre findet sich in der Periodensterbetafel in [Tabelle 12621-0001: Sterbetafel: Deutschland, Jahre, Geschlecht, Vollendetes Alter.](https://www-genesis.destatis.de/genesis//online?operation=table&code=12621-0001&bypass=true&levelindex=0&levelid=1699609807705)

Die Tabellen kann man mit einem Knopfdruck als Excel-Datei oder CSV-Datei herunterladen. Mit ein wenig Excel-Kenntnissen lassen sich alle im Folgenden aufgeführten Berechnungen und Visualisierungen nachvollziehen und nachprüfen.

### **Visualisierung der Rohdaten als Farbtabelle**

Die Tabelle 12411-0005 der Lebenden lässt sich für einen beliebigen Zeitraum als Farbtabelle wie in Grafik 1 darstellen. Jede Zeile der Farbtabelle entspricht einem Altersjahr. Die erste Zeile repräsentiert die Anzahl der Lebenden im 1. Lebensjahr, die zweite Zeile die Anzahl der Lebenden im 2. Lebensjahr usw. bis zum Altersbereich 86+, jeweils für die Kalenderjahre von 2010 bis 2021. Jede Zeile der Tabelle wird von Hellblau bis Dunkelblau eingefärbt, wobei der größte Wert einer Zeile die Farbe Dunkelblau erhält, der kleinste Wert die Farbe Hellblau und Zwischenwerte entsprechende Farbabstufungen.

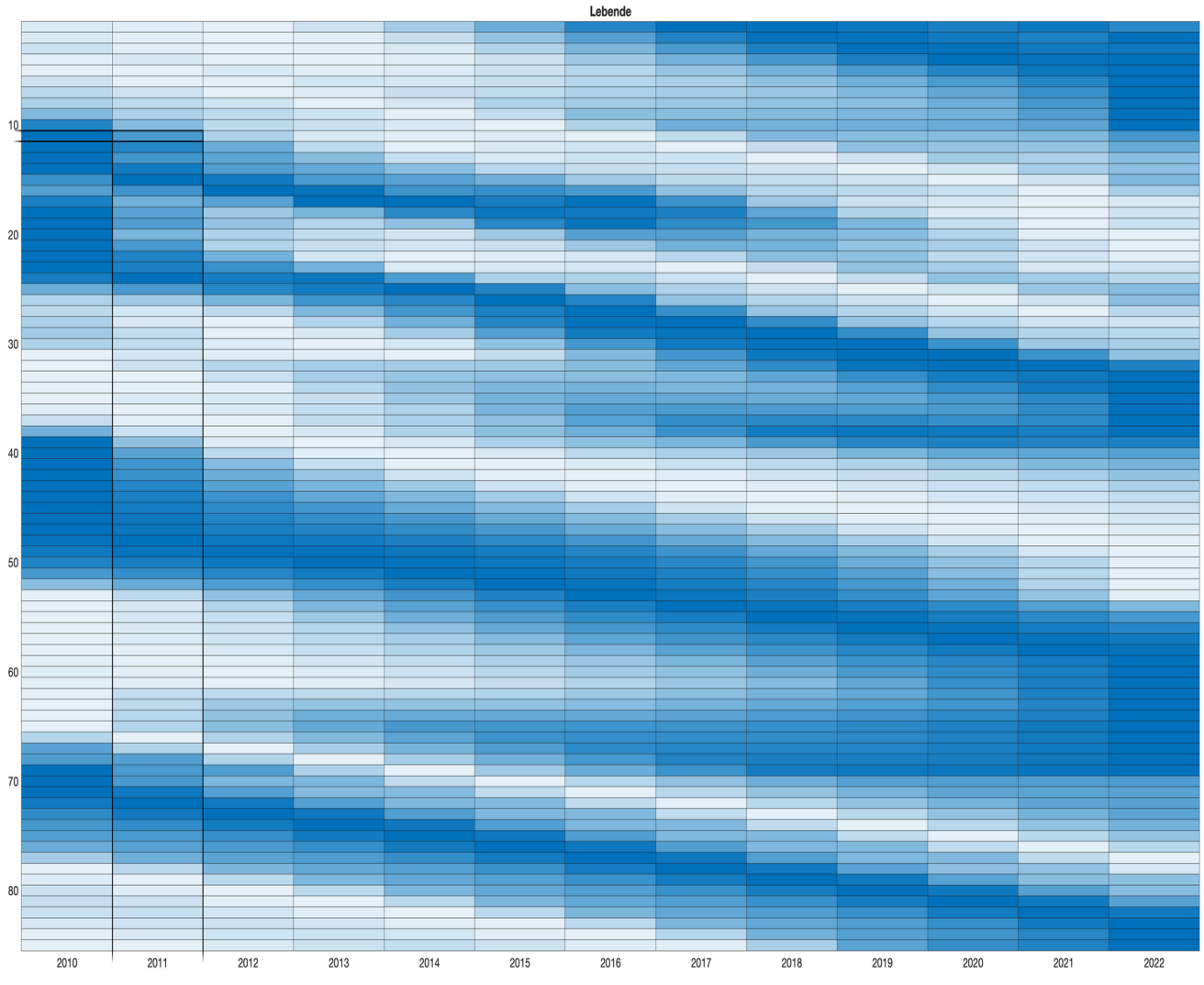

*Grafik 1: Darstellung der Anzahl der Lebenden für jedes Altersjahr für die Jahre 2010 bis 2022 in Deutschland* 

**Beobachtung:** Hier ist gut zu erkennen, dass die Anzahl der Menschen in Deutschland, die 80 Jahre und älter sind, im Zeitverlauf zunimmt, denn die Einfärbungen der letzten Zeilen der Tabelle werden von links (Kalenderjahr 2010) nach rechts (Kalenderjahr 2021) dunkler, die entsprechenden Zahlenwerte also größer.

Wird nun die Tabelle 12613-0004 der Verstorbenen als Farbtabelle dargestellt, dann zeigt sich das Bild in Grafik 2.

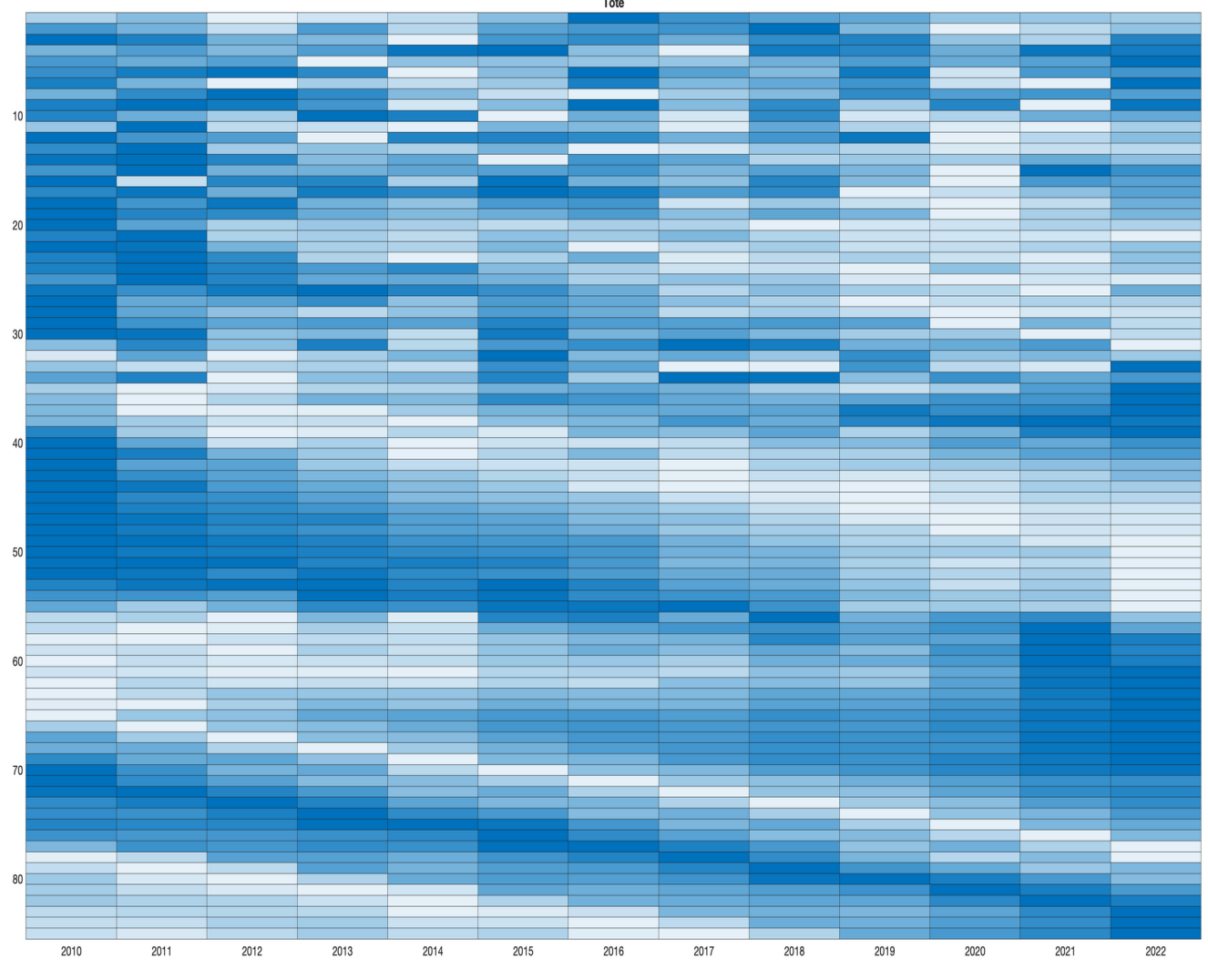

*Grafik 2: Darstellung der Anzahl der Verstorbenen für jedes Altersjahr für die Jahre 2010 bis 2022 in Deutschland* 

**Beobachtung:** Auch hier werden die Einfärbungen der letzten Zeilen von links nach rechts dunkler und damit nimmt auch hier die Anzahl der Menschen, die mit 80 Jahren und mehr versterben, im Zeitverlauf zu.

### **Grafische Darstellung der Sterberaten**

Zur Berechnung der Sterberaten wird die [amtliche Methode Farr v](https://drive.google.com/file/d/1Or1D3QxvDFQdkM4oo48jySOVI1RRVwIE/view?usp=sharing)erwendet. Es bezeichne T die Anzahl der Toten für ein Altersjahr und für ein Kalenderjahr. Weiter bezeichne L das arithmetische Mittel der Lebenden zu Beginn und am Ende des betrachteten Kalenderjahres für dieses Altersjahr. Damit ist die Sterbeziffer m für dieses Altersjahr und für dieses Kalenderjahr gegeben durch m = T / L. Nach der Methode von Farr ist die beobachtete Sterberate S für das betrachtete Altersjahr und für das betrachtete Kalenderjahr dann gegeben durch  $S = m / (1 + m/2)$ .

Wird die beobachtete Sterberate S für jedes Altersjahr und für jedes Kalenderjahr berechnet und als Heatmap veranschaulicht, dann ergeben sich je nach ausgewähltem Zeitbereich die Grafiken 3 und 4.

Bemerkung: Für kleine Sterbeziffern m, also solche, die sehr viel kleiner als 1 sind, unterscheiden sich m und S kaum, denn in diesem Fall stimmt 1 + m/2 ungefähr mit 1 überein, und daher stimmt m ungefähr mit S überein.

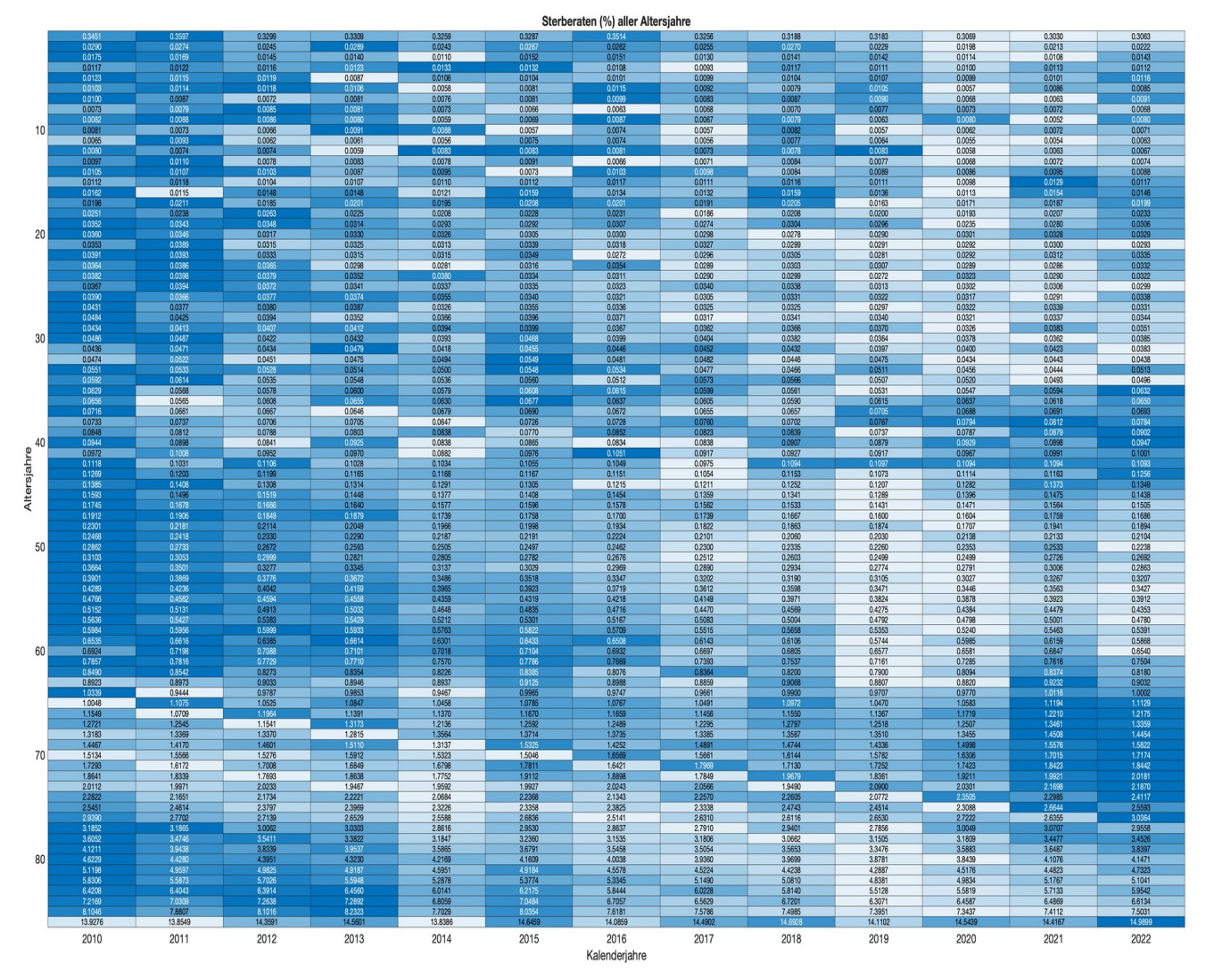

*Grafik 3: Grafische Darstellung der jährlichen Sterberaten als Farbtabelle für die Jahre 2010 bis 2022 in Deutschland*

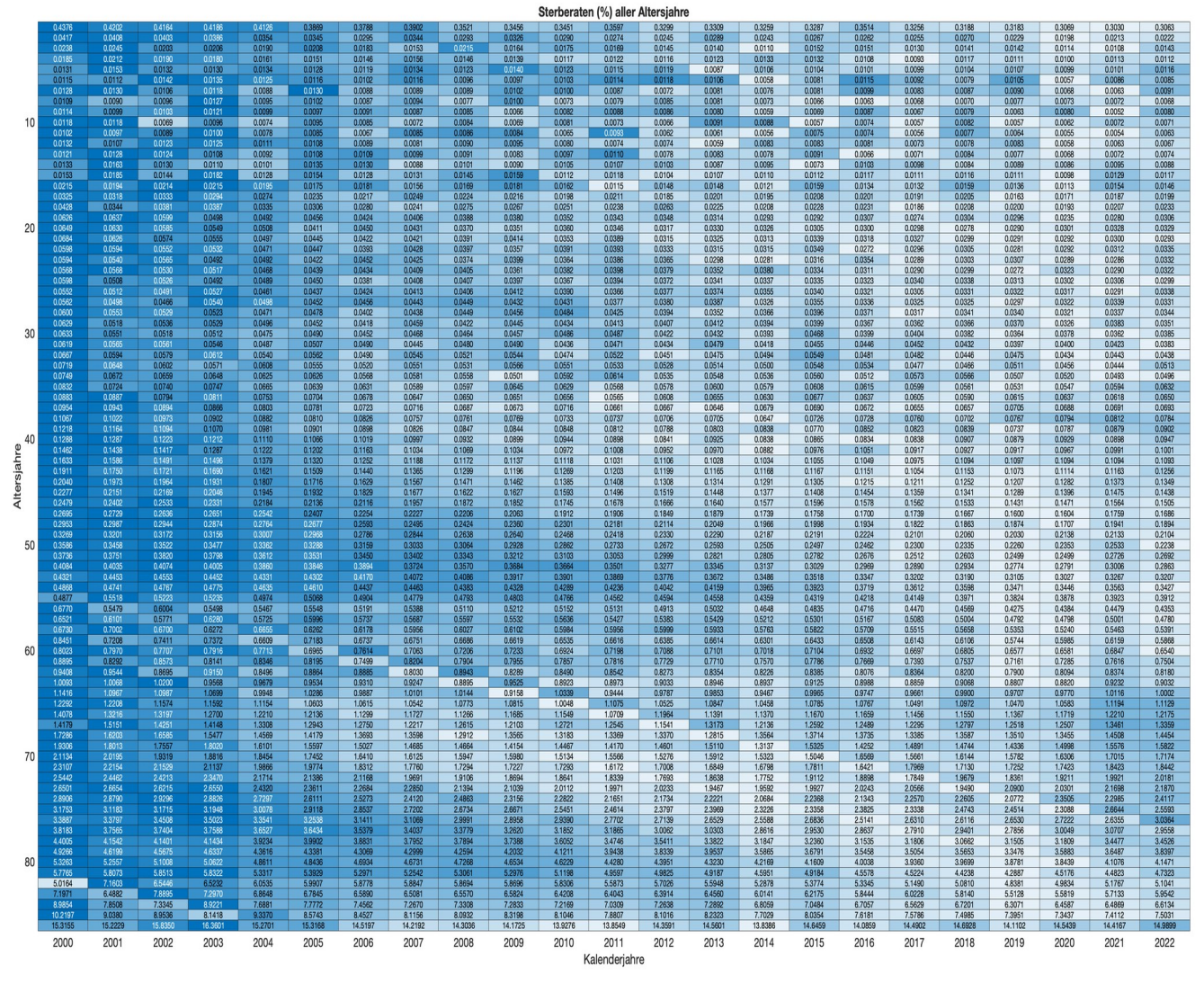

*Grafik 4: Darstellung der jährlichen Sterberaten der Jahre 2000 bis 2022 als Farbtabelle mit Werten (gerundet)*

Farbtabellen lassen sich in Excel mithilfe bedingter Formatierung erzeugen. Ebenfalls geeignet ist die Software "R". Die Grafiken 1 bis 4 wurden erstellt von Prof. Jürgen Kremer [\(dr.juergen.kremer@googlemail.com\)](mailto:dr.juergen.kremer@googlemail.com) mit [MATLAB](http://www.matlab.com/).

Die hier gezeigten Grafiken vermitteln einen kleinen Eindruck der Möglichkeiten grafischer Darstellungen der Rohdaten. Mithilfe von Visualisierungstechniken lassen sich Sterberaten detailliert abbilden und auch unterjährige, regionale und saisonale Betrachtungen durchführen. Trends und Ausreißer lassen sich optisch gut erkennen und in leicht verständlicher Form der breiten Öffentlichkeit mitteilen.

# **Hinweise zur Berechnung der Altersstandardisierung**

Die [Altersstandardisierung](https://www.gbe-bund.de/gbe/abrechnung.prc_abr_test_logon?p_uid=gast&p_aid=0&p_knoten=FID&p_sprache=D&p_suchstring=10215) ist ein etabliertes Rechenverfahren zur Herstellung vergleichbarer Maßzahlen. Einzelheiten zur Berechnung finden Sie z.B. [hier](https://link.springer.com/book/10.1007/978-3-642-71310-1). Für die Berechnung benötigt man zunächst die rohe Sterblichkeit. Die **rohe Sterblichkeit** bezeichnet die Sterberaten der Gesamtbevölkerung ohne

Berücksichtigung von Altersgruppen. Sie sei hier definiert als die Anzahl der Verstorbenen bezogen auf 100 Einwohner.

Rohe Sterblichkeiten unterschiedlicher Jahre kann man nur vergleichen, wenn die Zusammensetzung der Altersgruppen in diesen Jahren gleich bleibt. Ist das nicht der Fall, muss man sie per Altersstandardisierung vergleichbar machen. Dazu wird ein Kalenderjahr mit seiner Bevölkerungsstruktur ausgewählt und als Standardbevölkerung verwendet. Die beobachteten Sterberaten beliebiger Kalenderjahre werden nun in die Anzahl Verstorbener der Standardbevölkerung umgerechnet.

Einzelheiten der hier verwendeten Berechnung: Für die Bevölkerungsgrößen sind die Mittelwerte der jeweiligen Stichtagsbevölkerung ausschlaggebend. Für die Berechnung werden 96 Altersgruppen gebildet: 1-Jahres-Gruppen und die Gruppe 95+. Alle Werte sind annualisiert. Der 29. Februar fällt weg. Die Werte der rohen Sterblichkeit sowie der altersstandardisierten Sterberaten für die Standardbevölkerung 2020 und 2011 der Kalenderjahre 1991 bis 2022 finden Sie in der Datentabelle.

# **Hinweise zur Berechnung des quartalsweisen Verlaufs der altersstandardisierten Sterberaten**

Die Berechnung der quartalsweisen altersstandardisierten Sterberaten basiert auf der Verrechnung der jährlichen altersstandardisierten Sterberaten mit dem quartalsweisen Verlaufsmuster der rohen Sterblichkeit über die Ratenverhältnisse. Die Bereinigung erfolgt mit Mittelwerten der Stichtagsbevölkerung und mithilfe von 96 Altersgruppen: 1-Jahres-Gruppen sowie die Gruppe 95+. Der 29. Februar fällt weg. Die Werte für die Standardbevölkerung 2011 und 2020 finden Sie in der Datentabelle.

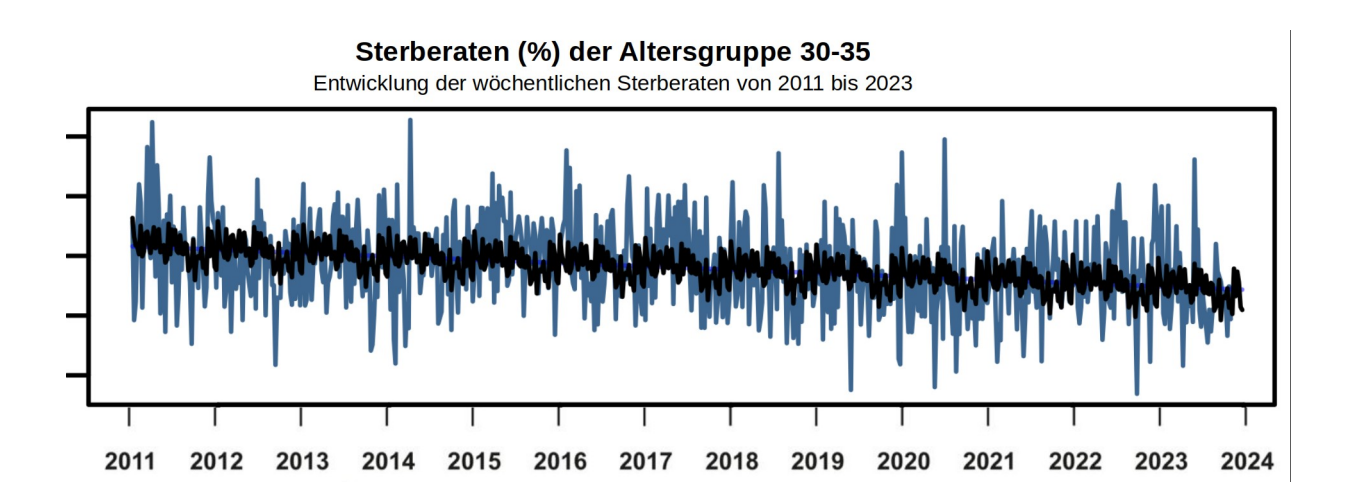

# **Darstellung der wöchentlichen Sterberaten mehrerer Altersgruppen**

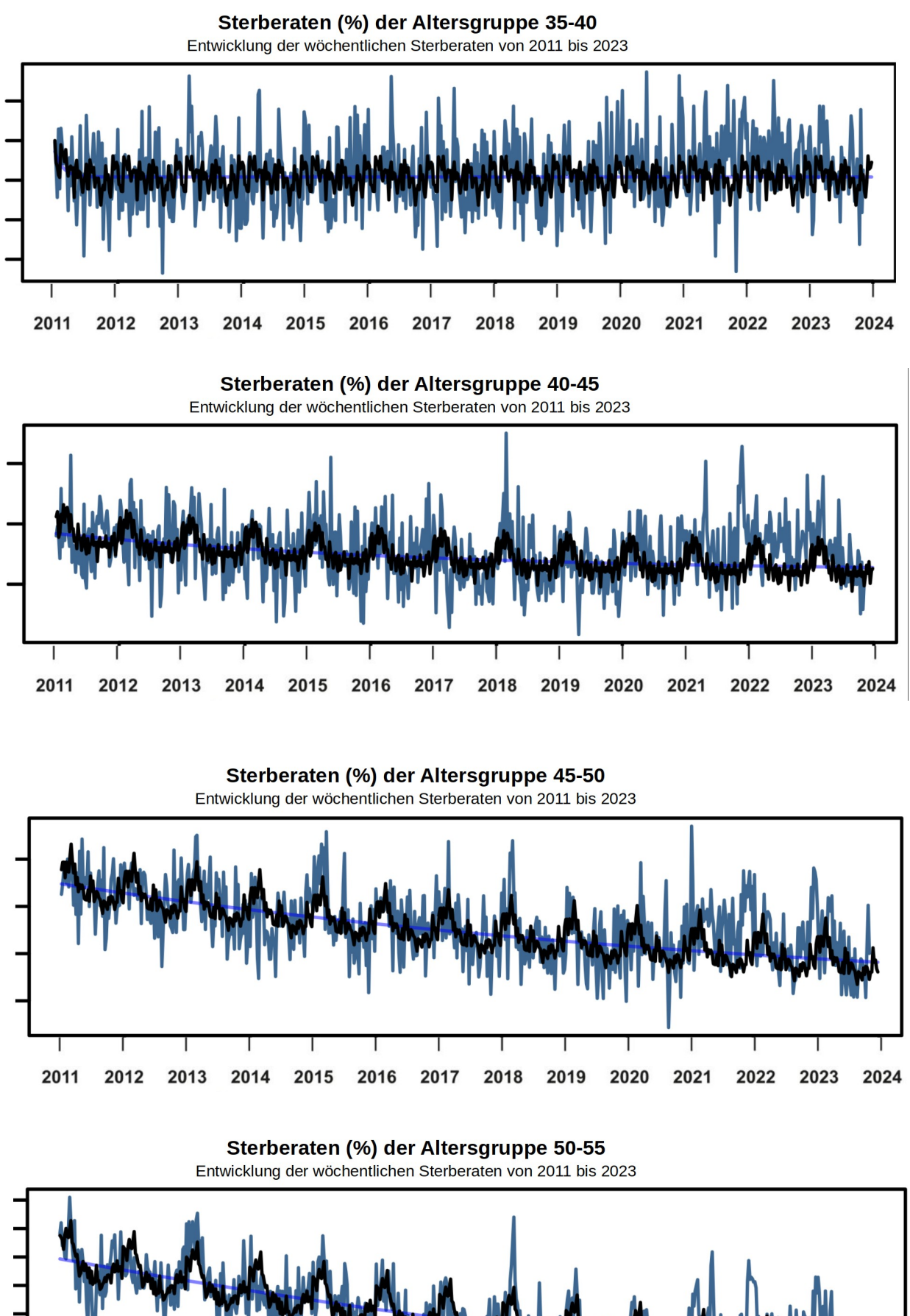

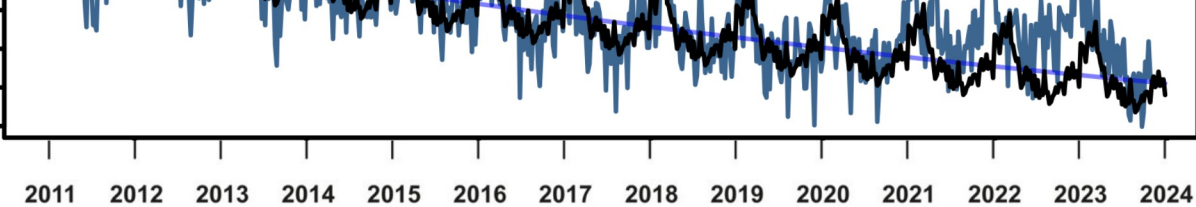

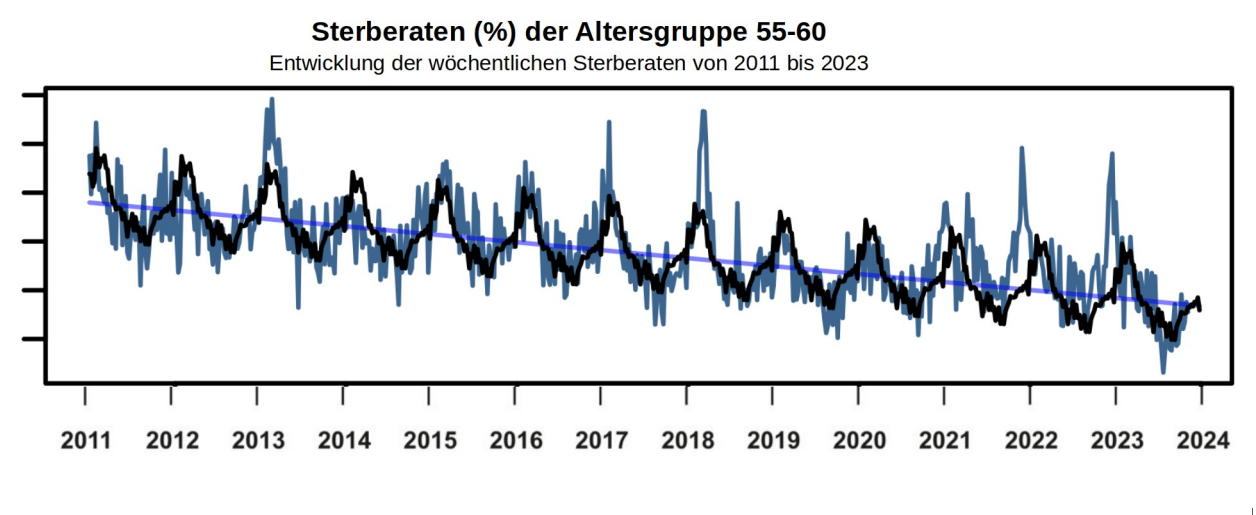

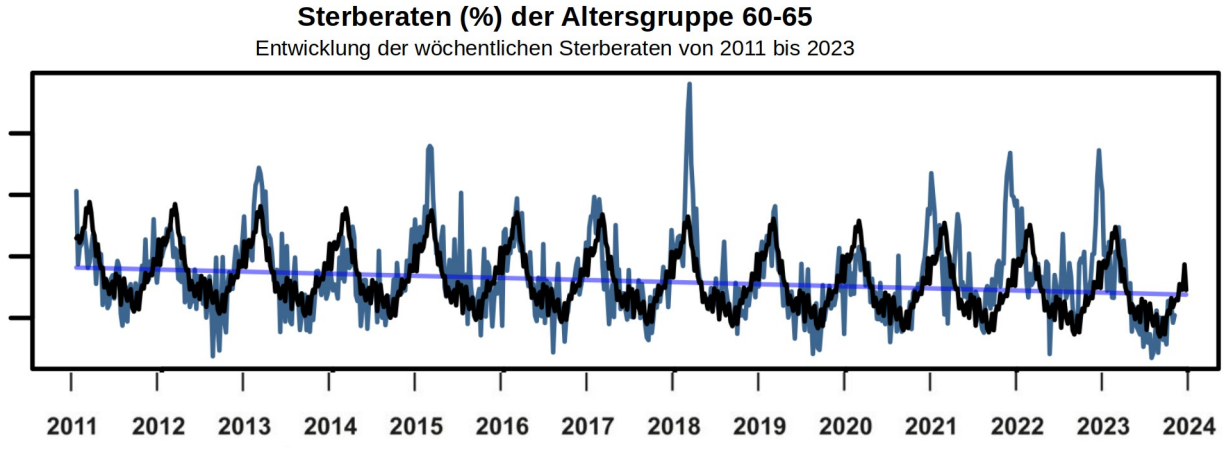

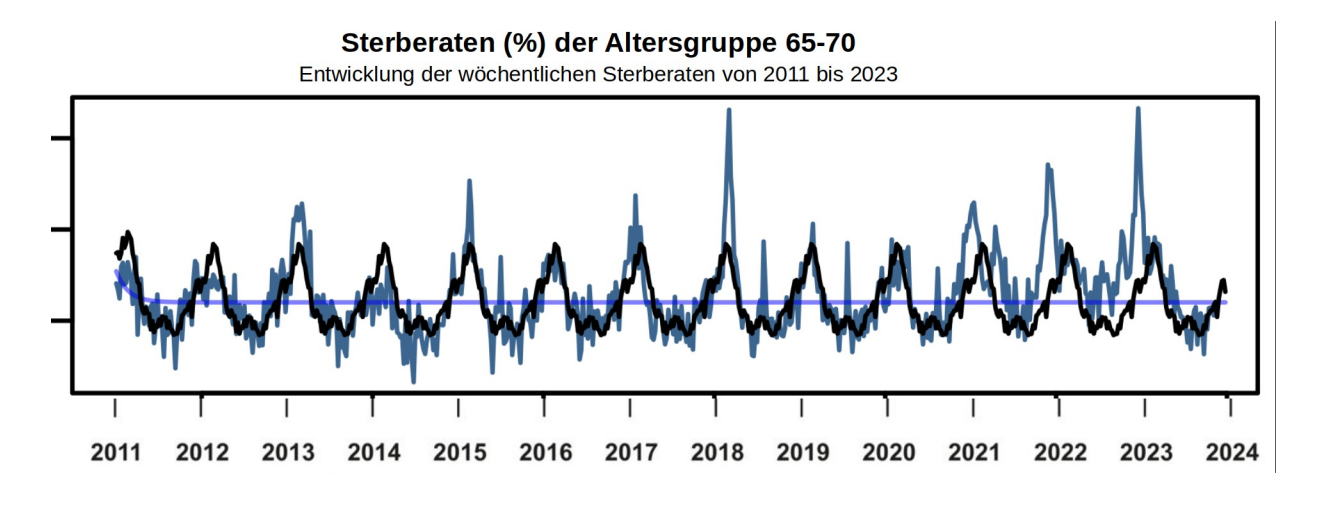

Sterberaten (%) der Altersgruppe 70-75 Entwicklung der wöchentlichen Sterberaten von 2011 bis 2023

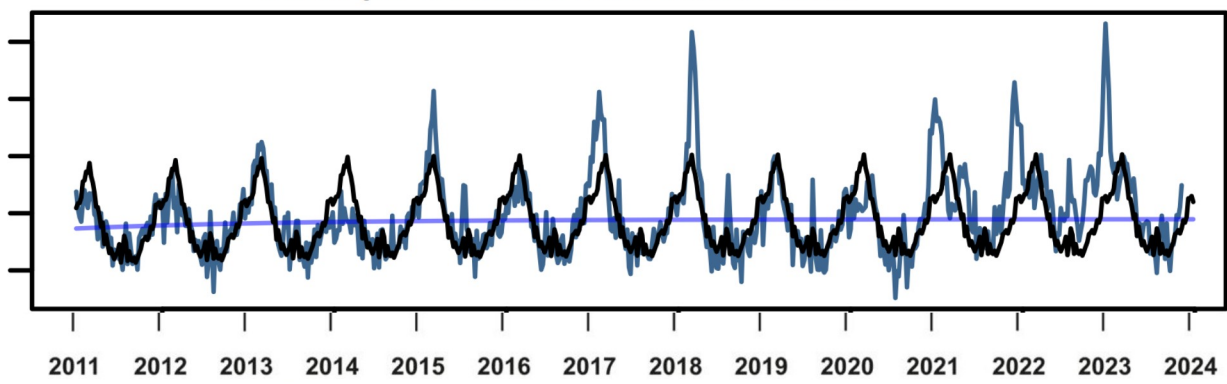

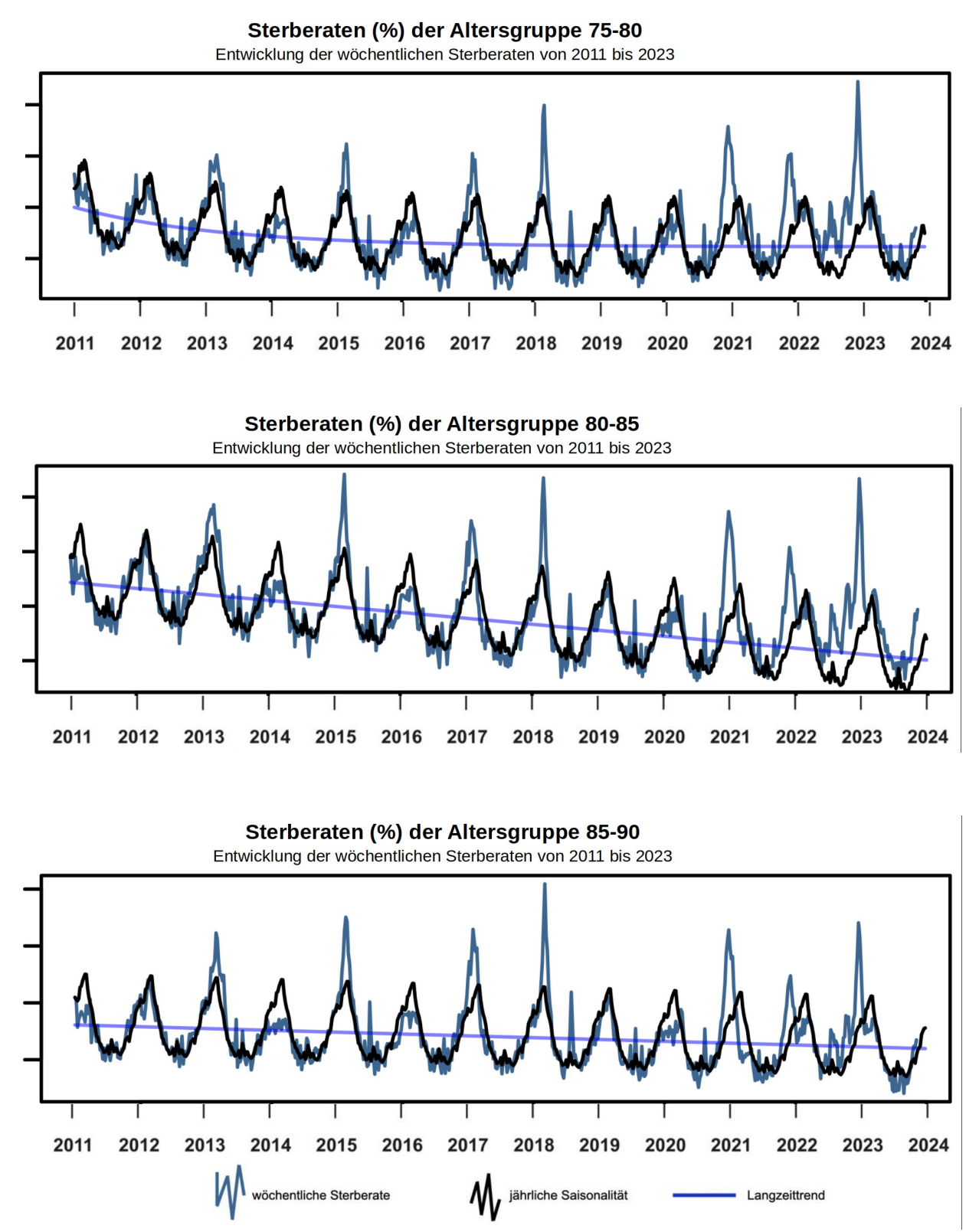

*Grafik 5: Darstellung der wöchentlichen Sterberaten mehrerer Altersgruppen in den Jahren 2011 bis 2023 (blau), saisonaler Verlauf mit Trend (schwarz). Grafiken zur Verfügung gestellt von Ulf Lorré.* 

## **Hinweise zur Berechnung der wöchentlichen Sterberaten**

Saisonaler Verlauf, Trend und Vorhersage wurden mit einem linearen Zeitreihenmodell auf Basis der Jahre 2011-2020 berechnet (Time-Series-Linear-Model).

Ein Jahr umfasst die jeweils ersten 52 Wochen eines Kalenderjahres. Hat ein Jahr eine 53. Kalenderwoche, bleibt sie unberücksichtigt. Die Altersgruppen zwischen 30 und 90 umfassen je 5 Altersjahrgänge. Die Altersjahrgänge 0-30 und >90 liegen gesammelt vor.

Änderungen des Bevölkerungsstandes von Jahr zu Jahr werden linear interpoliert. Für das letzte Jahr werden sie anhand der gemeldeten Toten, der wechselnden Altersjahrgänge sowie der mittleren Sterberate näherungsweise berechnet. Zu- und Abwanderung sind nicht berücksichtigt. Wegen ungenauer Bevölkerungsdaten sind weitere Unsicherheiten möglich. Der Zensus 2011 hatte eine Überschätzung des Bestandes ergeben.

Die Grafik 5 wurden erstellt von Ulf Lorré [\(lorre@online.de](mailto:lorre@online.de)) mit der Software "R". Alle 52 Werte der einzelnen Altersgruppen der Jahre 2000 bis 2023 finden Sie in der Datentabelle.

#### **Wertetabellen**

[Hier als Download](https://docs.google.com/spreadsheets/d/1cng2Isu2V6IMx3iSsqjyHAsN_8ddkt1y/edit?usp=sharing&ouid=113457081613831886635&rtpof=true&sd=true)